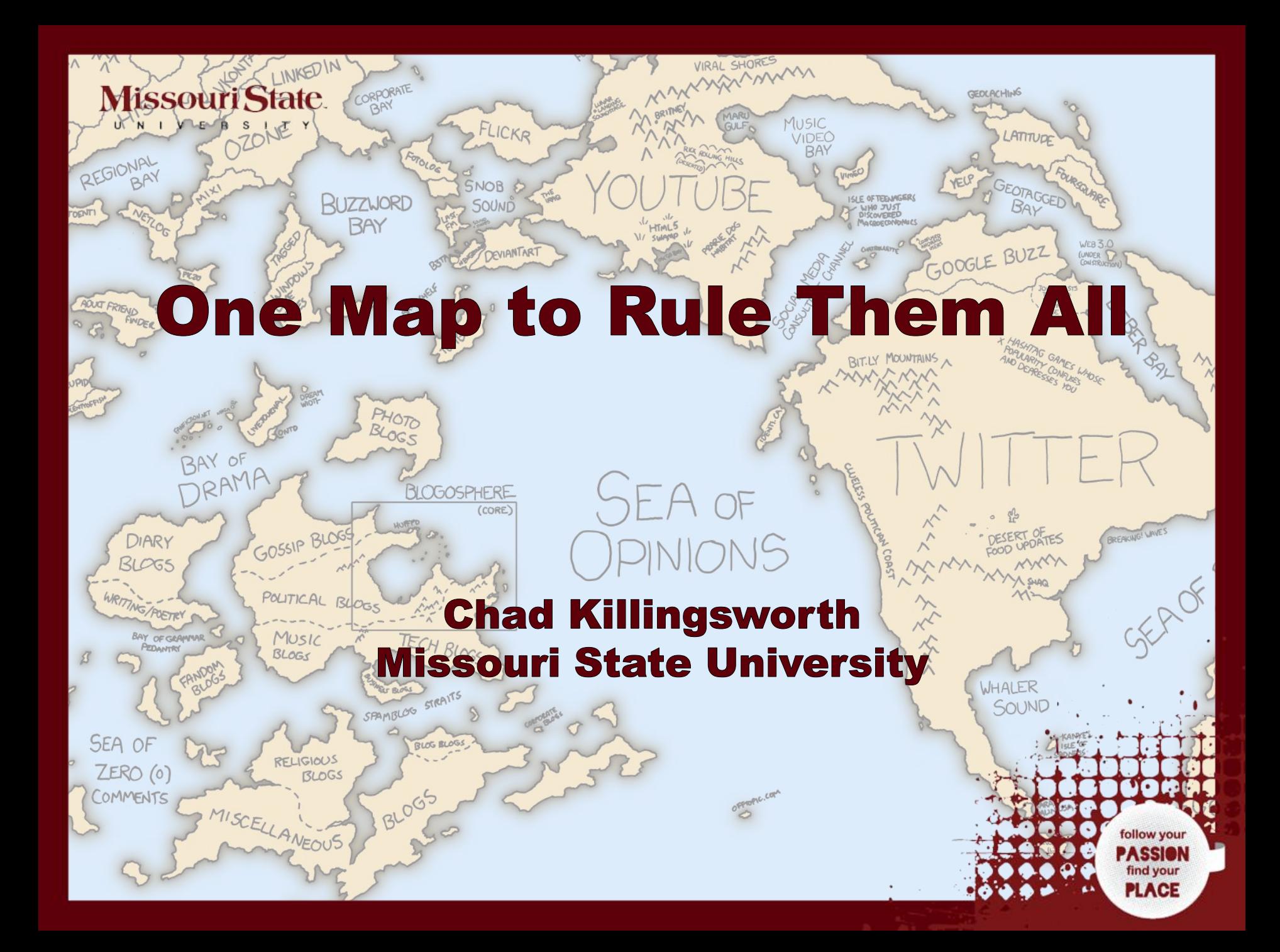

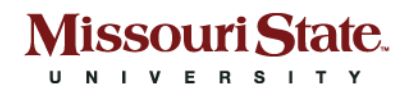

# When Maps go Bad

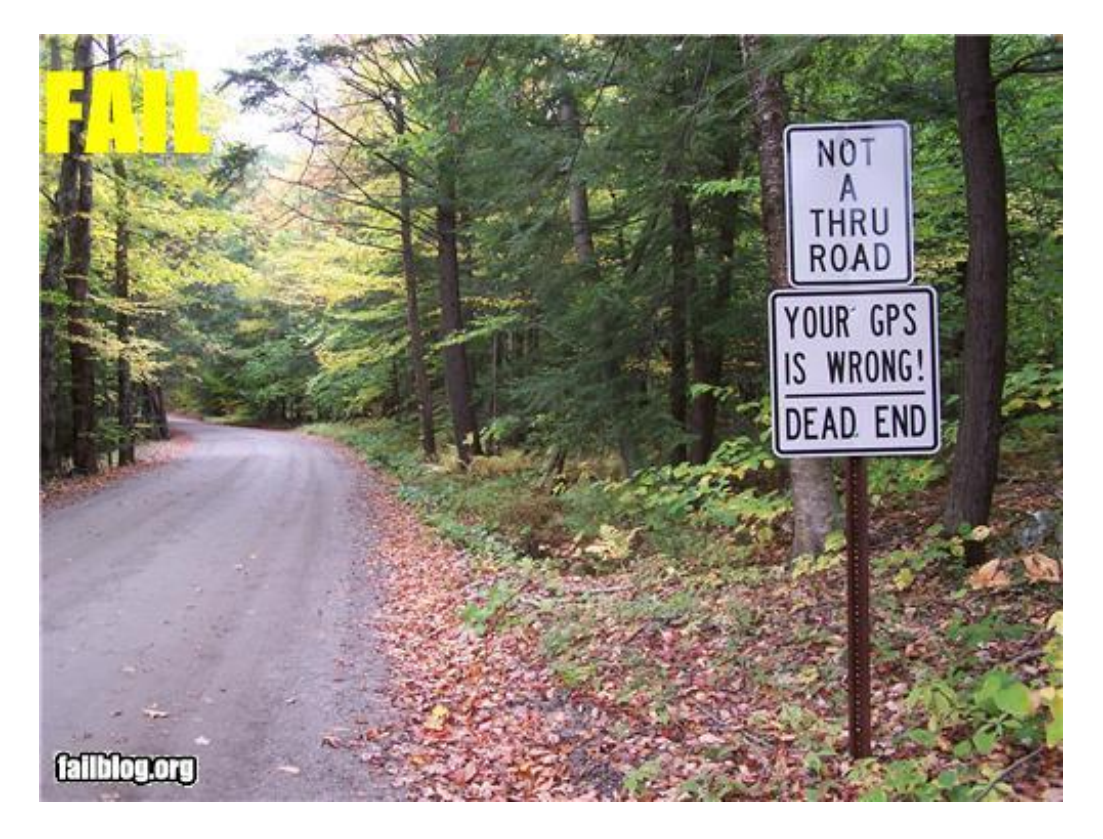

1 | 10/12/2010 | Web & New Media

- Out-of-date
- PDFs or Images
- Not enough/too much information

ind your

• Unfamiliar interface

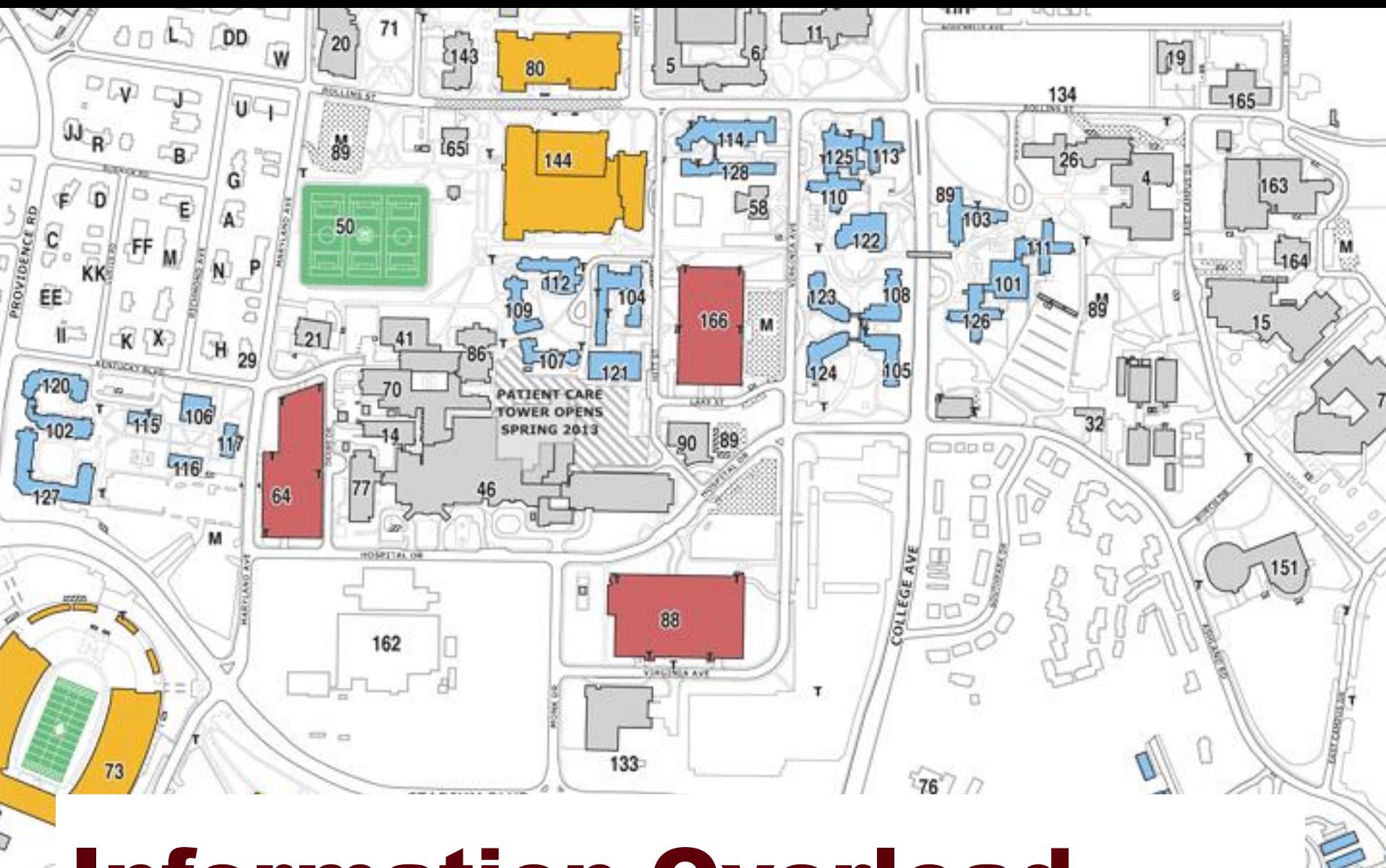

### Information Overload

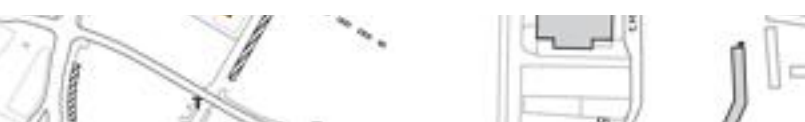

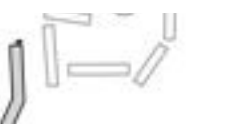

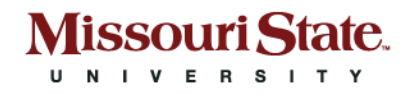

### Don't Reinvent the Wheel

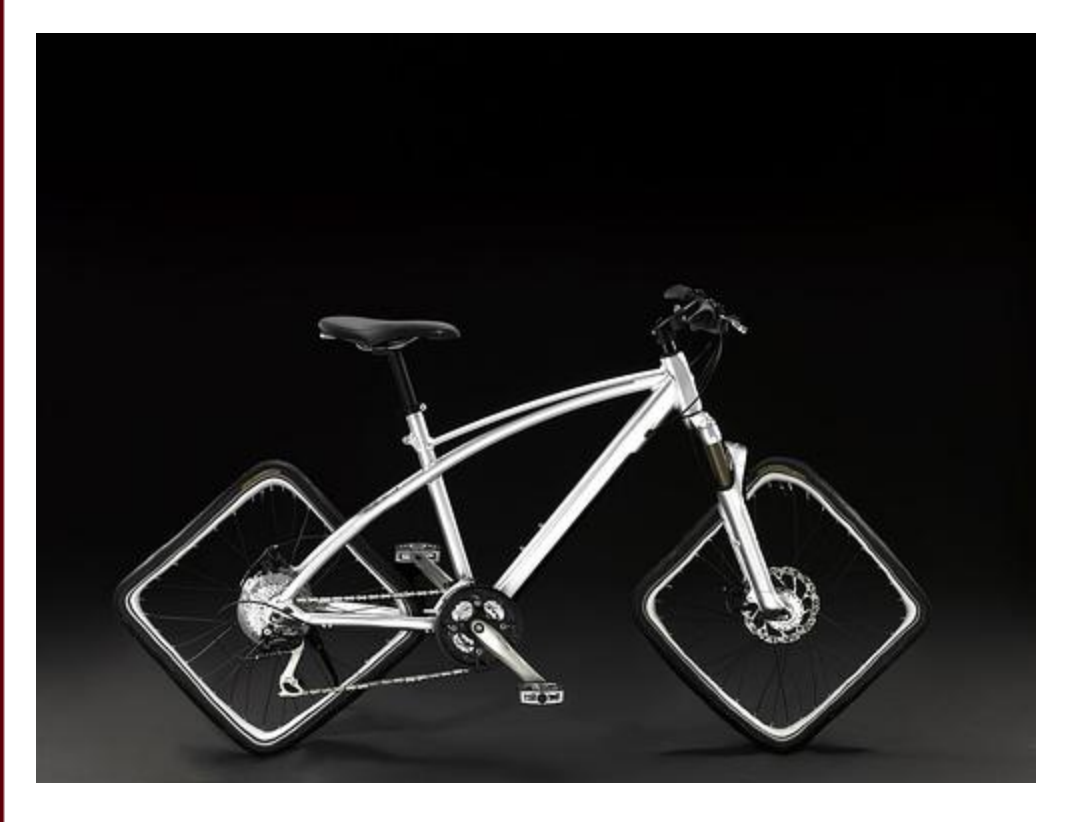

- Use familiar interfaces
- Remember maps aren't fun if they require a manual

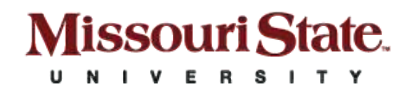

### Print Meets Web

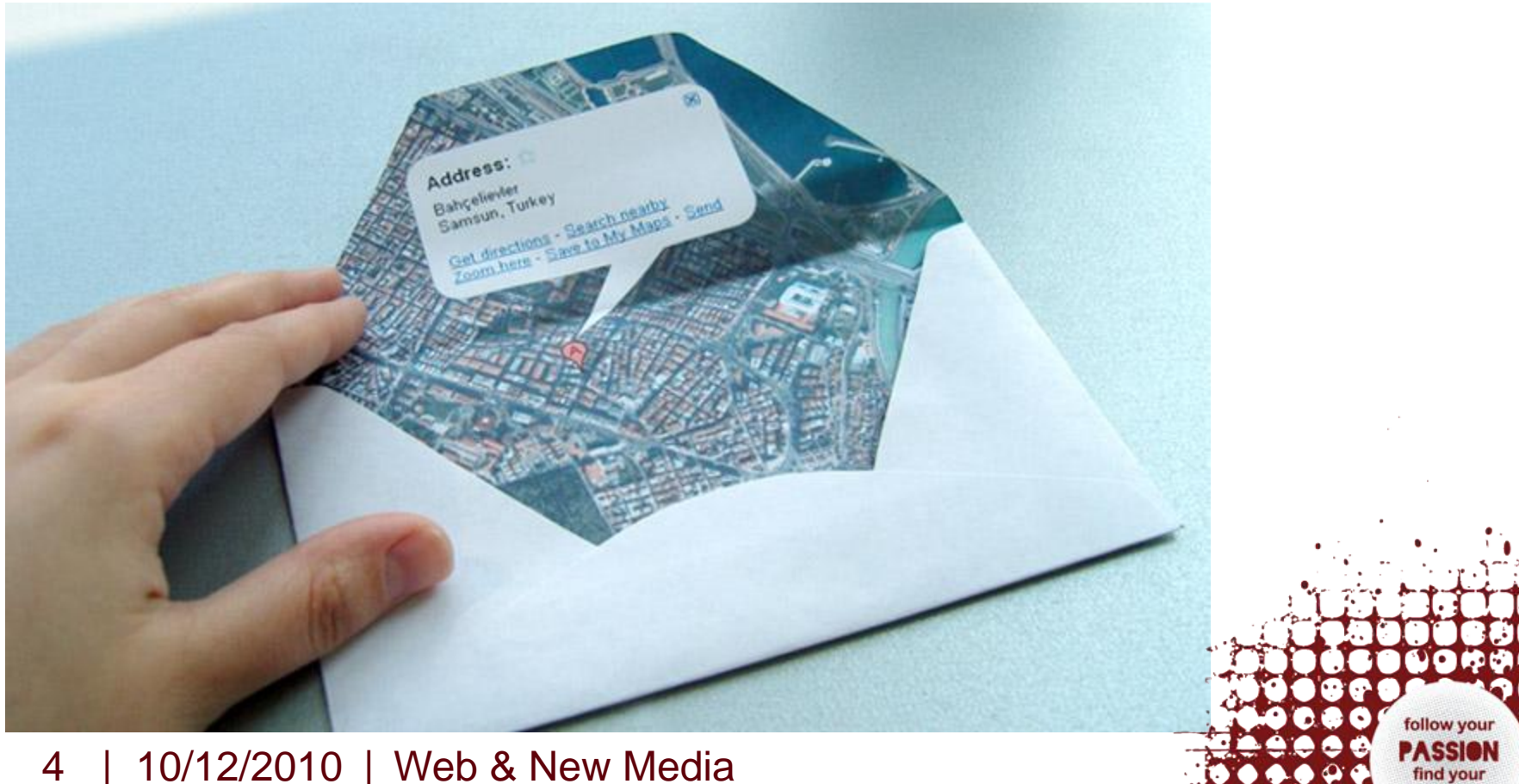

**PLACE** 

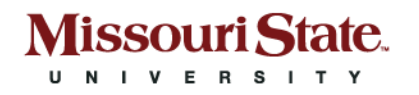

## Customize with Markers

 $P = PPPPP$ 

ណ

- Buildings
- Bus stops
- Bike racks
- Artwork

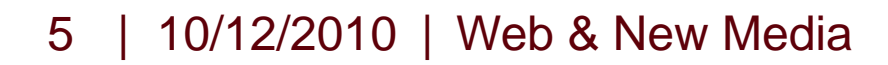

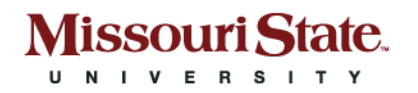

### Google Maps API Versions

- Version 2: Everything but the kitchen sink
	- Synchronous API tiles can't be downloaded until the very end of the loading process
	- Not designed for mobile devices
	- 17-19 seconds for tiles to load on an iPhone 3G
- Version 3: Specifically designed for Android and the iPhone
	- Released as the official API at Google I/O 2010.

<name>Meyer Alumni Center, Kenneth E.</name> **Missouri State** <Countrv> <CountryName>United States of America</CountryName> The Basics Constant Manuel <LocalityName>Springfield</LocalityName> -<Thoroughfare Type="Avenue"> • KMLTorayerSer>300</ThoroughfareNumber> ection>S</ThoroughfarePreDirection> <ThoroughfareName>Jefferson</ThoroughfareName>  $\langle$ Thoroughfare>  $\langle$ Locality> </AdministrativeArea>  $\langle$  Country>  $\langle$  Address Details> <styleUrl>#msu buildings</styleUrl>  $-$  <description> div><img style="float: right; width: 90px; padding: 0 0 15px 15px;" src="http://www.missouristate></ departments related to communications, the Foundation, Publications, and Alumni. <p daddr=300%20S%20Jefferson%20Ave%0aSpringfield,%20MO%2065806&antpg Directions</a><br />><a href="http://search.missouristate.edu/map/BldgTemplate.na /description><br>-/> 10/11/2010 -

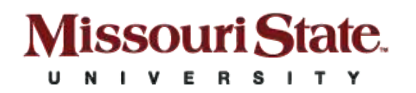

### Maps on the Go

Facebook, Google Maps, Weather Channel most popular apps across smartphones

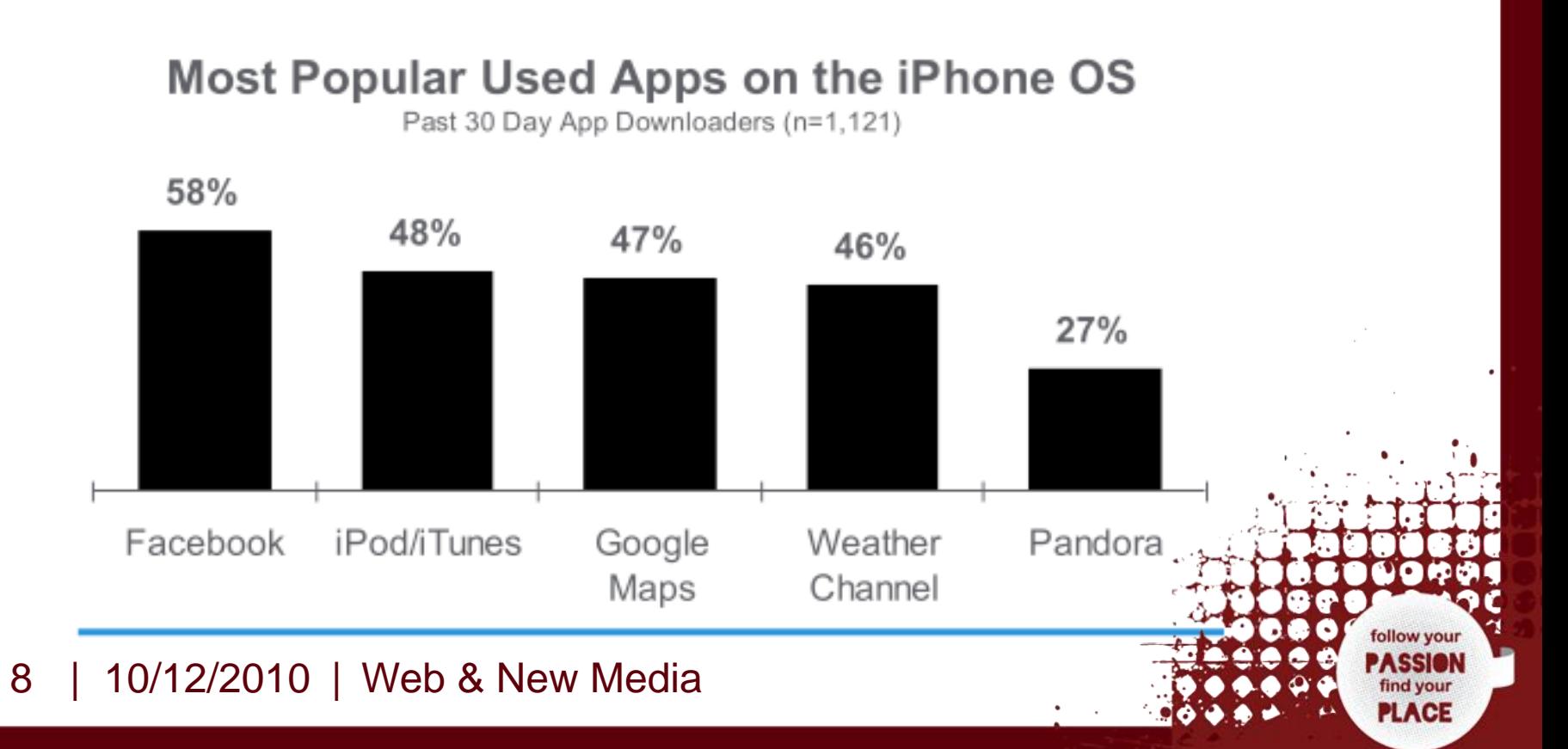

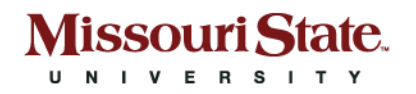

### Can't we all just get along?

- Each platform/device has their own SDK for maps.
- Maps API v3 can now run the **same code** on all of them. Don't use the native SDKs.
- Should truly be thought of as an Application. It just happens to be one that you use web technologies to build.

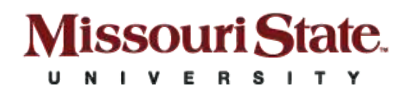

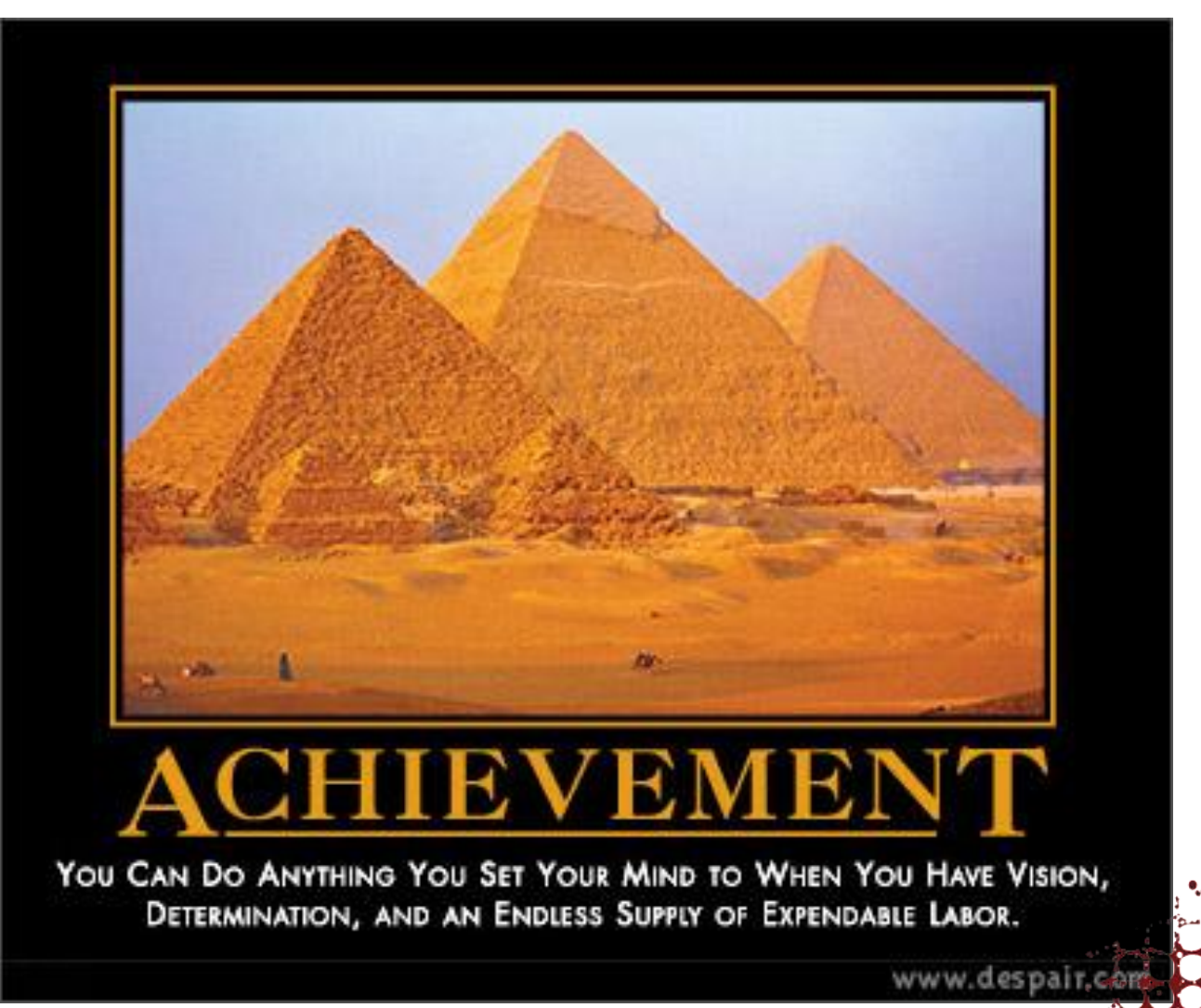

follow your **PASSION** find your **PLACE** 

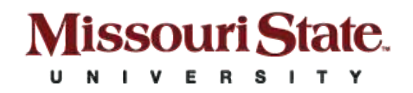

### Is There an App for That?

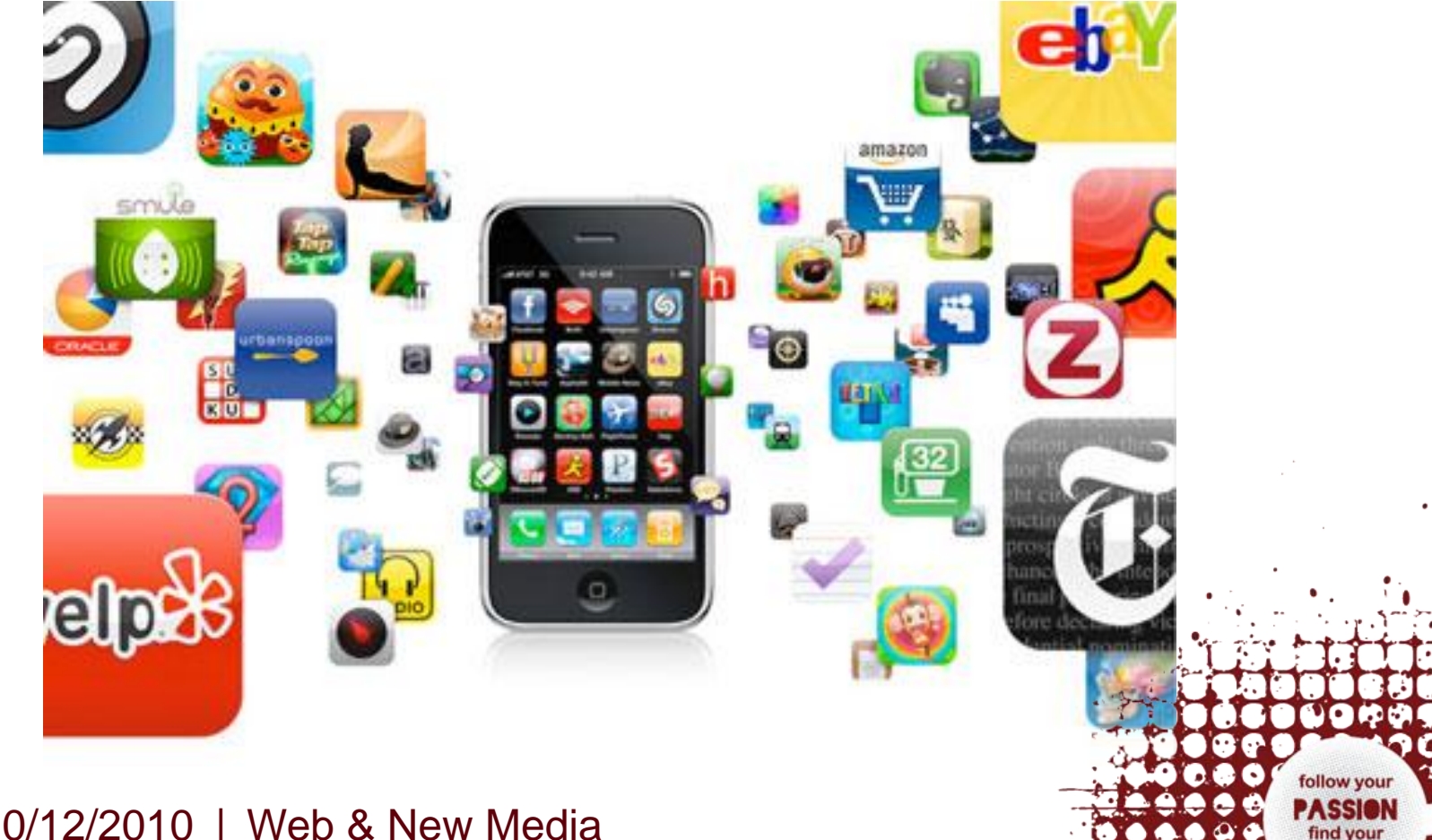

**PLACE** 

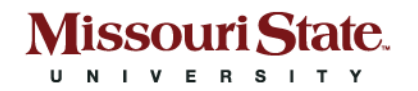

# Mobile Map Usage

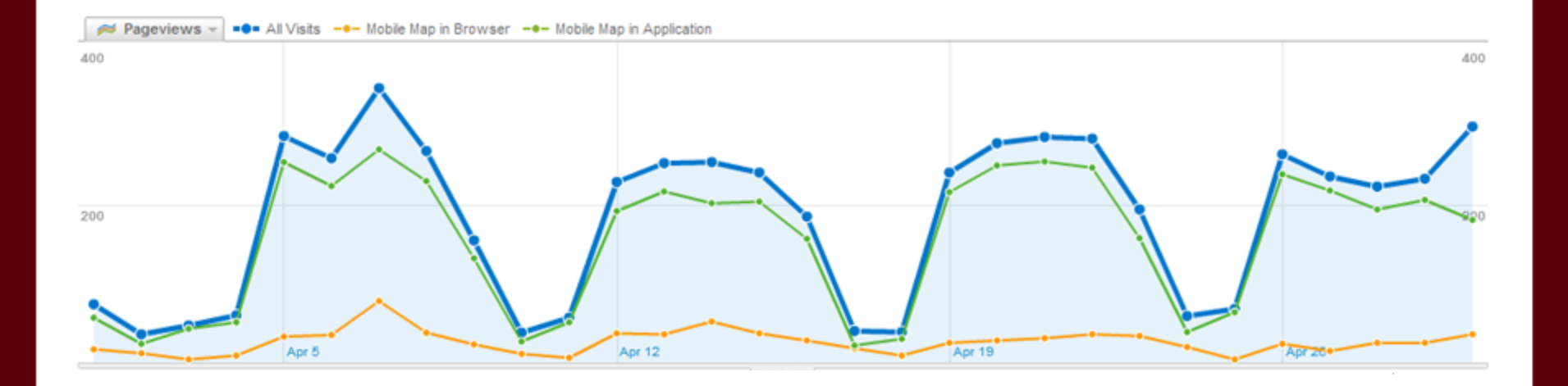

#### 12 | 10/12/2010 | Web & New Media

ollow find your **PLACE** 

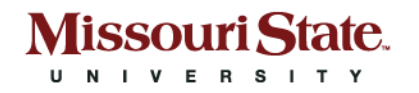

# Hybrid Application

- Write a very basic wrapper application
- Embed a web view
- Point the web view at your map

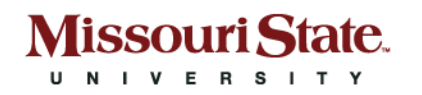

### Recommended **Optimizations**

- Avoid extra JavaScript libraries
- Compress your JavaScript
- Use HTML5 Local Storage (Cache-manifest)
- Use Google Page Speed (Firefox Add-on)

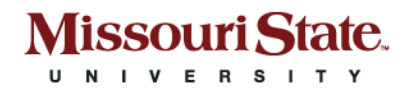

### Questions – APS9

### Presentation URL:<http://goo.gl/Gxn4>

Chad Killingsworth

chadkillingsworth@missouristate.edu Twitter: @chadhikes